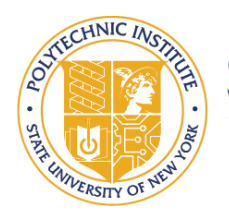

# **SUNY POLYTECHNIC INSTITUTE**

# **Emerging Topics in the Next Generation 5G/6G Networks: A practical Overview**

Wendel Balbuena Advisor: Dr. Hisham Kholidy

# *I. Overview:*

5G is the next-generation mobile network, and it is being developed with the purpose of meeting the network requirements of today, and the future. 5G has the goal to make network connectivity more accessible, faster, energy efficient, and reliable, all to pave the way for Enhanced Mobile Broadband, Ultra-Reliable Low Latency, and Massive Machine-Type Communications. In the paper we discuss some of the emerging topics in 5G, presenting an introductory overview of them, their benefits, the challenges these present, and their proposed solutions gathered from recent academic sources.

# *II. Device-to-Device Communication and Networking in 5G*

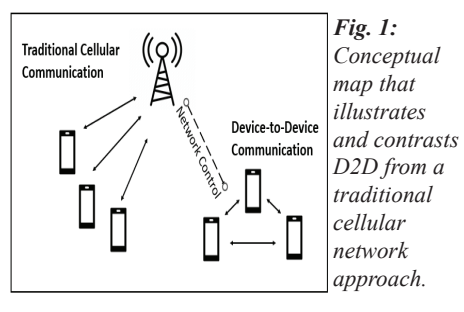

Device-to-Device Communication allows for high-speed, more capable, and more power-efficient data transmission by bypassing base stations and traditional signal towers, only using these signal towers for network control. This is achieved by letting devices that are close to each other communicate directly instead of using a base station.

# *III. Mobile Edge Computing (MEC) in 5G*

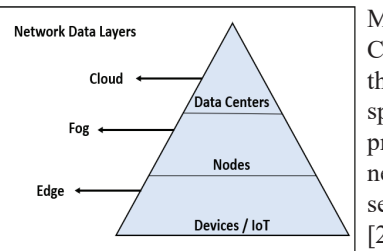

Multi-Access Edge Computing (MEC) [1] is the implementation of specialized equipment that processes data at the network edge instead of sending it to the cloud [2,3].

*Fig. 2: Graphical concept of Network Edge demonstrating a high level overview of where equipment exists in the network*. .

## *IV. Multicast/Broadcast for 5G and Beyond*

5G Multicast Broadcast Services (MBS) will leverage the use of existing independent multicast broadcast technologies to gain increased area coverage, mobility support, and spectral and resource efficiency.

MBS use cases: • IPTV

- Vehicle-to-Everything (V2X) services
- IoT communication
- Public safety announcements
- Software updates

# *V. Multi-Radio Access Networks*

This technology leverages the use of multiple access points of available Radio Access Technologies (RAT) simultaneously on the same user equipment. It uses the ATSSS (Access Traffic Steering, Switching, and Splitting) architecture to allow these multiple connections to happen.

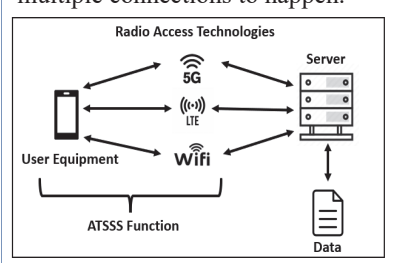

*Fig. 3: Conceptual map showing how multi-radio access networks work by using the ATSSS function, improving data rate, and reliability, and decreasing latency.* 

# *VI. Latency in Convergence of RAN and 5G Core.*

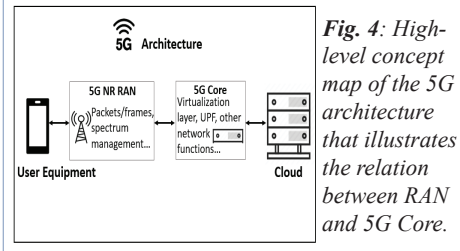

One of 5G's main requirements is the need for reliable low latency, with the convergence of the core network and the Radio Access Network (RAN) being one of the main contributors to latency.

# *VII. Practical Experiments: Kubernetes Hardening*

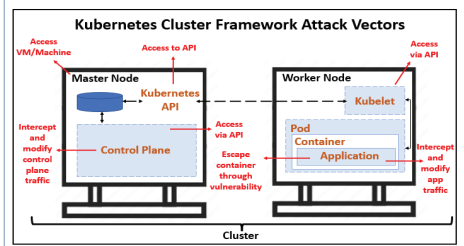

*Fig. 5: High-level concept map of the Kubernetes framework and its attack vectors.* 

Tutorials to harden Kubernetes created and implemented:

- 1. Upgraded Kubernetes to the latest version.
- 2. Ran containers with a non-root user.
- 3. Performed image scanning

4. Implemented secure authentication to the Kubernetes API server and enabled RBAC.

- 5. Set up network policies.
- 6. Enabled audit logging.

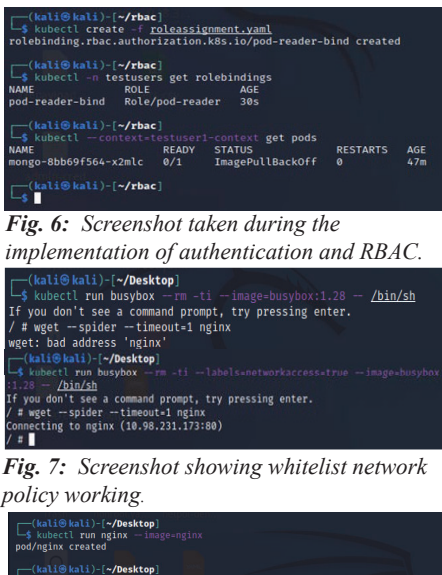

st login: Sun Jul 24 23:29:47 2022 from 192.168.49.1

*Fig. 8: Screenshot showing audit logs enabled and recording events.* 

# *VIII. References*

**[1]** N. Hassan, K.-L. A. Yau and C. Wu, "*Edge Computing in 5G: A Review*," IEEE Access, vol. 7, pp. 127276-127289, 2019. **[2]** Hisham A. Kholidy, "*Multi-Layer Attack Graph Analysis in the 5G Edge Network Using a Dynamic Hexagonal Fuzzy Method*", Sensor Journal. Sensors 2022, 22, 9. **[3]** Hisham A. Kholidy, *Andrew Karam, James* 

*L. Sidoran, Mohammad A. Rahman, "5G Core Security in Edge Networks: A Vulnerability Assessment Approach*", the 26th IEEE Symposium on Computers and Communications (IEEE ISCC 2021), Athens, Greece, September 5-8, 2021.

### SUNY POLYTECHNIC Profiling Yeast DNA Repair Mutants for Sensitivity to Bioactivated **Drugs and Toxins INSTITUTE** Danielle Huli, Michael Fasullo Ph.D

#### Introduction:

**ERSITY C** 

Many drugs can become DNA damaging agents when bioactivated. Human cytochrome P450 enzymes (CYPs) are a group of enzymes that activate several drugs and toxins, including aflatoxin B<sub>1</sub> (AFB1) (1). CYP3A4 is a major P450 enzyme that's abundant in the human liver. In this study, a plasmid expressing CYP3A4 was introduced into ccharomyces cerevisiae<br>(budding yeast) strains defective in DNA repair. We used selective ploidy ablation (SPA) as a method to introduce the expression vector. We also screened DNA repair mutants expressing CYP1A2 for AFB1 sensitivity. We identified the DNA repair genes SGS1and MMS2 as AFB1 resistance genes.

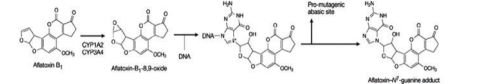

jaure 1: Bioactivation of AFB1

#### **Methods**

Confirming DNA damage sensitivity: Strains of yeast, each missing a single gene that helps with DNA damage repair, were tested for sensitivity to UV radiation, X-Ray radiation, Methyl Methanesulfonate (MMS), and Hydroxyurea (HU). To test sensitivity to these stimuli, yeast cultures were spotted (5 µL) onto YPD, MMS, and HU plates. YPD plates were then exposed to either UV (30 seconds) or X-Ray radiation (30 minutes), with one YPD plate left unexposed to act as a control

Introduction of expression plasmids: The SPA method was used to quickly introduce expression plasmids into 30 strains to create haploid strains with the recipient strain DNA and a CYP3A4 plasmid.

Universal Donor strains (UDS) containing the plasmid of interest and chromosomes with a specific URA3 gene and Gal promotor were mated with the DNA repair mutant yeast of interest, creating diploid cells.

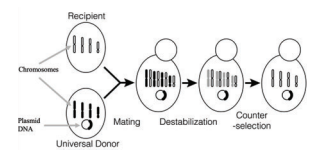

igure 2 . Selective ploidy ablation (SPA) method of introducing expression plasmids (2)

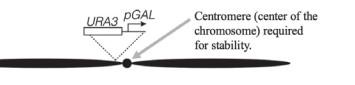

jaure 3 . Chromosome of Universal Donor Strain (2)

Growing the cells in galactose media activated the Gal promotor, destabilizing the centromere, and spotting on FOA plates rendered the strains that haven't destabilized the centromere inviable

Performing growth curves: DNA repair mutants containing CYP1A2 were tested for sensitivity to AFB1. Growth in YPD and SC-Ura was recorded over 24 hours in the presence of 0.5% DMSO, 5 µM AFB1, and 50 µM AFB1. A growth curve was constructed based on the data and the percent growth in 5 µM and 50 µM AFB1 was calculated.

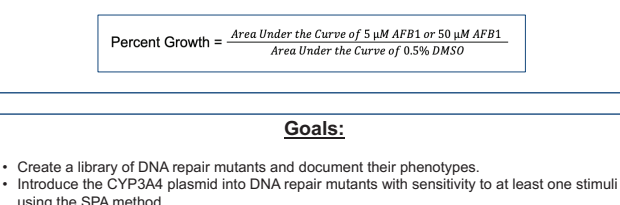

Test the sensitivity of DNA repair mutants with a CYP1A2 plasmid to AFB1.

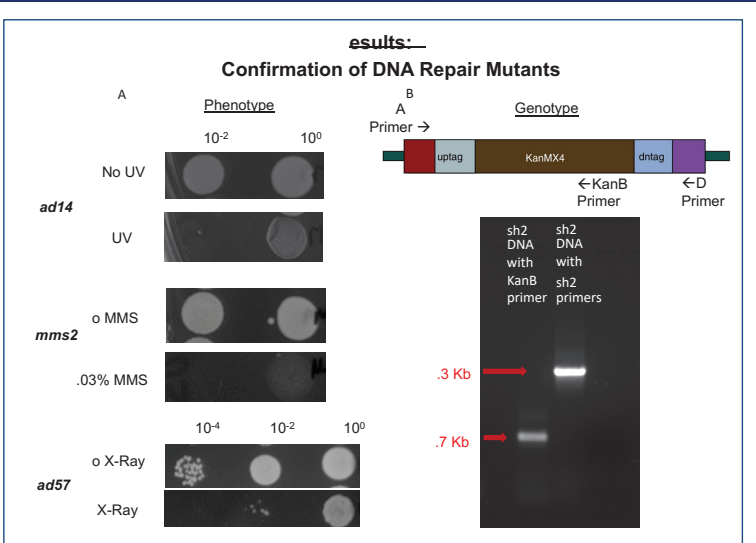

igure 4. A. Spot test results after exposure to UV radiation (60 J/m<sup>2</sup> for 30 sec), 0.03% Methyl<br>Methanesulfonate (MMS) and X-Ray radiation (46.5 Gy). B. PCR results of *msh2* DNA with an msh2A and KanB primer and an msh2A and msh2D primer.

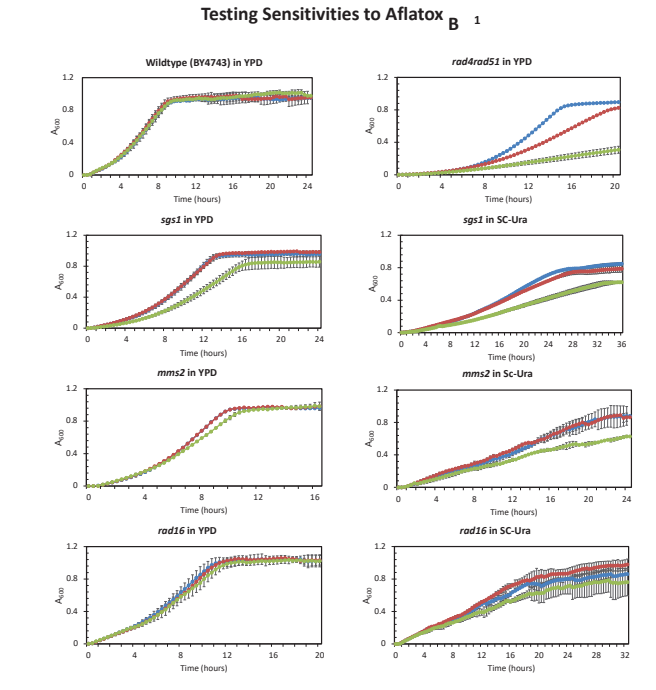

#### $-0.5\%$  DMSO  $-5$  uM AFB1  $-50$  uM AFB1

igure 5. Growth curve graphs of the exposure of the wildtype strain (BY4743), positive control strain (rad4rad51), and experimental strains sgs1, mms2, and rad16 to 0.5% DMSO (solvent), 5 µM AFB1, and 50 µM AFR1

#### Growth as Measured by Area Under the Curve

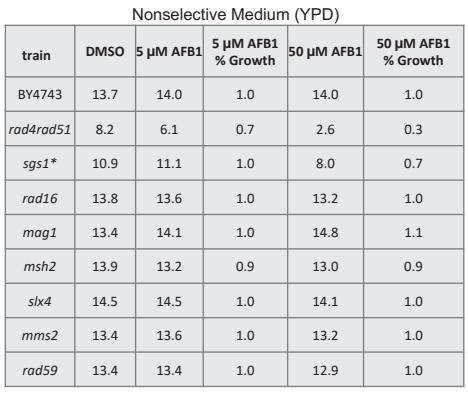

\*sas1 mutant sensitive to AFB1

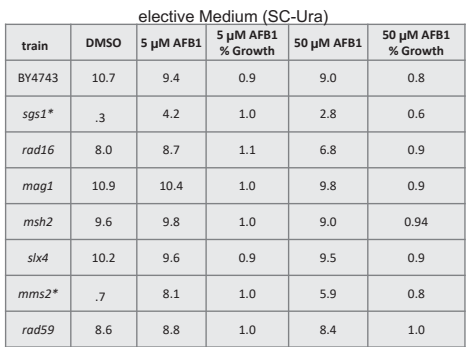

\*sgs1 and mms2 mutants sensitive to AFB1

Table 1. Area under the curve and percent growth of DNA repair mutants expressing CYP1A2 exposed to 0.5% DMSO, 5 µM AFB1, and 50 uM AFB1 in YPD and SC-Ura media.

#### **Conclusion**

- We tested the sensitivities of over 100 DNA repair mutants to UV radiation, X-Ray radiation, MMS, and HU and documented their phenotypes.
- CYP3A4 was introduced to selected DNA repair mutants using the SPA method. Future testing will confirm this.
- sgs1 is sensitive to 50  $\mu$ M aflatoxin B<sub>1</sub>, which is of interest since SGS1 is involved in decreasing replication stress caused by DNA damage. mms2 additionally exhibited sensitivity to 50 µM AFB1 in SC-Ura medium.
- Future directions: Test the newly constructed DNA Repair Mutants containing the CYP3A4 plasmid for sensitivities to AFB1 and other DNA
- damaging agents.

#### **Acknowledgement**

would like to thank Michael Dolan for his help on this project. Fundraising: NIH R15ES023685

#### eferences

.<br>Parke, D. V. "The Cytochromes P450 and Mechanisms of Chemical Carcinogenesis." *Environmental H<sub>1</sub> th Perspectives*, vol. 102, n<br>, 1994, pp. 852–853., https://doi.org/10.1289/ehp.94102852.

.: Reid, Robert J.D., et al. "Selective Ploidy Ablation, a High-Throughput Plasmid Transfer Protocol, Identifies New Genes Affecting<br>l'opoisomerase I–Induced DNA Damage." *Genome Research,* vol. 21, no. 3, 2010, pp. 477–48

. St. John, Nick, et al. "Genome Profiling for Aflatoxin B1 Resistance in Saccharomyces Cerevisiae Reveals a Role for the CSM2/Sh<br>complex in Tolerance of Aflatoxin B1-Associated DNA Damage." G3 Genes(Genomes(G<sub>net</sub> ics, vo

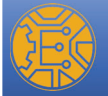

### **Circuit Design and Signal Generation for Accessing Neuromorphic Chip COLLEGE OF ENGINEERING**<br>SUNY POLYTECHNIC INSTITUTE

SURP Student: Alice Lin, SURP Advisor: Yu Zhou College of Engineering, SUNY Polytechnic Institute, Utica, NY 13502

#### Introduction

A neuromorphic chip is an IC chip which contains a matrix of memristors. Each memristor is a two-terminal IC-compatible analog device, which can be programmed to different conductance states. The tunable conductance states of memristors allow neuromorphic chips to be used as flash memory and to potentially carry out computations on-chip.

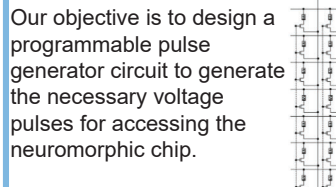

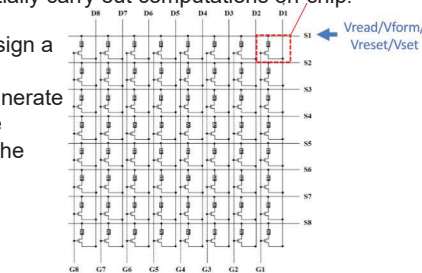

Vreset/Vset

#### Tasks

To design and construct a circuit to generate 4 different levels of pulse signal required for the chip access

• Forming: Amplitude of at least 3.30V and pulse width is around 1ms Setting: Amplitude of 1.0V to 2.5V and pulse width around 1ms • Resetting: Amplitude of -0.8V to -2V and pulse width around 50ns to 1ms

• Reading: Amplitude of -0.2V to 0.2V and pulse width around 10μ<sup>s</sup>

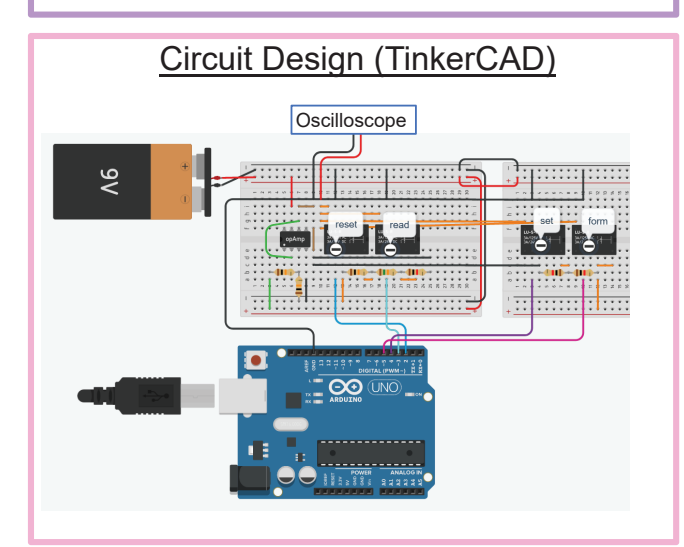

#### Circuit Design

Uses an Op Amp to convert a 9V input to -4.5V to 4.5V The Op Amp outputs 4.5V as the forming voltage • Generates 2.25V setting voltage by using two 1k resistors • Generates -2.77V resetting voltage and -0.172V reading voltage by using 10k, 15k, and 1k resistors • SPDT relays, which act as digital switches, are used to choose among the 4 different voltage levels • Arduino is programmed to select among different voltage levels and control the pulse width

Schematic Diagram for TinkerCAD Circuit

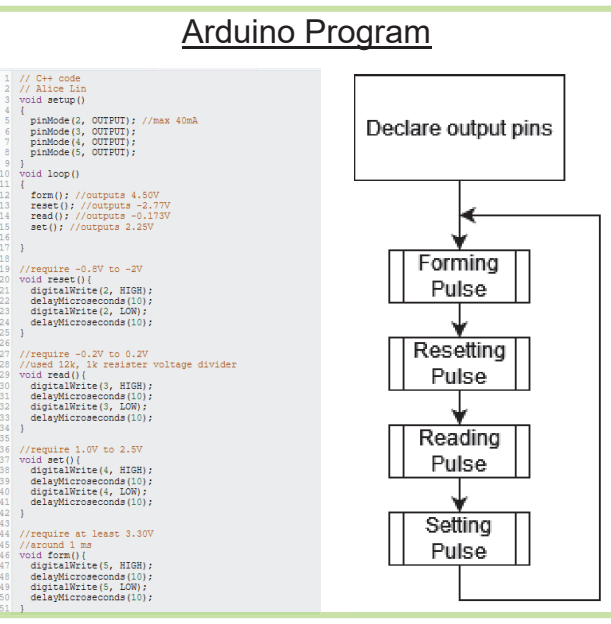

#### Result

As shown in TinkerCAD simulation, the oscilloscope shows the 4 pulses with different voltages (setting 2.25V, forming 4.5V, resetting -2.77V, and reading -0.172V) at a width of 10μs.

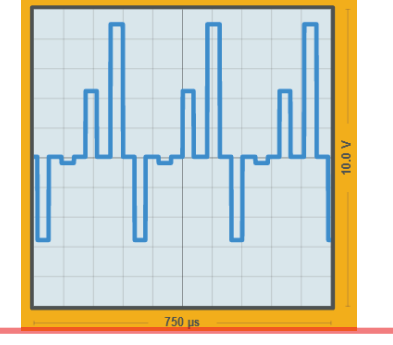

#### Conclusions and Discussions

- The design of the circuit has been validated by TinkerCAD simulation. It can generate the desirable pulses for accessing the neuromorphic chip.
- Further improvement: A multiplexer is a more compact choice to replace those relays for selecting different digital pulses.

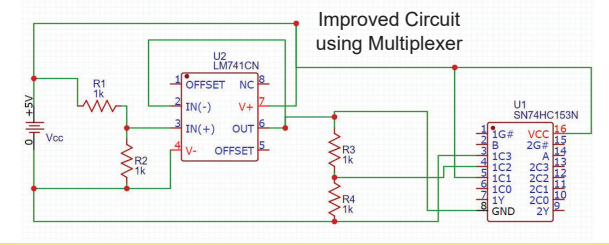

#### Acknowledgements

- SURP Program for support the summer project
- Prof. Cady's AFRL award #FA8750-21-1-1019
- Prof. Yu Zhou for project advice
- Miss Jeelka Natwarbhai Solanki (PhD candidate), Prof. Natheniel Cady, and Mr. Steven Wood for providing information and advice on the neuromorphic chip
- Mr. William Denale for advice on circuitry

# **SUNY POLY**

#### **Analysis of Electroencephalography (EEG) Data**

Megan G. Lorenz, Student at College of the Holy Cross Research Mentor: Daniel K. Jones, Ph.D., P.E.

#### College of Engineering, SUNY Polytechnic Institute, Utica, New York 13502

#### Introduction:

*Electroencephalography*, or *EEG*, is a technique in which electrodes are used to measure voltage activity in the brain. Voltage activity is useful in determining patterns in brain responses. During an EEG, electrodes, or *channels*, are placed on the scalp and activity is measured in **microvolts (μV).** 

The analysis of EEG data comes in the form of analyzing *event-related potential* (ERP) graphs. These graphs measure the voltage (μV) on the y-axis and the time (*ms*) on the xaxis. While the magnitude of voltage is considered, the *latency,* or timing, is a key factor in determining response differences across participants.

#### Objectives:

- **1) Compare positive, negative, and neutral responses** between participants.
- 2) Look for **topoplot differences** in latency among positive, negative, and neutral responses.
- 3) Look for **ERP differences** between responses.

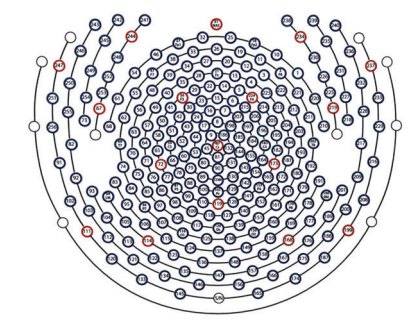

**Figure 1: Sensor Net Channel Map** 

## Methods:

Used **MATLAB/ EEGLAB** software to perform graphing and analysis.

- **1) Creating Topoplot Movies:**
- Graphed 2D topoplots from latencies 0ms-800ms, at intervals of 10ms.
- Saved .jpg images at each 10ms interval.
- Used Clideo Video Maker to combine images into a video.
- Created side-by-side video comparisons with Fastreel.

#### **2) Statistical Analysis of EEG Data**

- Created a study in EEGLAB with all positive, negative, and neutral datasets for 45 total participants.
- Performed **One-Way ANOVA** tests for **ERP plots**.
- Performed One-Way ANOVA tests for **topoplots**.
- Analyzed results of ANOVA tests to determine significant differences between positive, negative, and neutral ERP data.

### Results:

Typically, the **responses to the negative images lasted longer** than the responses to the positive images. With the **negative**  images, higher voltage contrast typically occurred from **~150ms to ~550ms**, with a t**otal duration of 400ms**. Meanwhile, with the **positive** images, higher voltage contrast typically occurred from **~240ms to ~520ms**, with a **total duration of 280ms**. From 400ms to 800ms, the typical channel voltage difference between the positive and negative ERPs was **statistically significant** with a p-value of **0.05**.

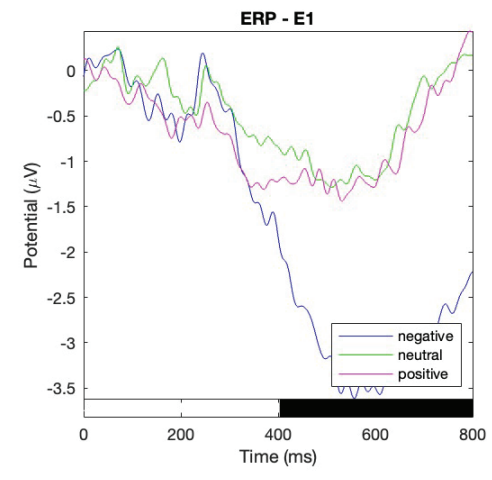

**Figure 2: One-Way ANOVA of ERP for 45 Total Participants (statistically significant differences shown by black bar)** 

#### 888888 000 ÖÖC 888888 88888888 55555555 88888888 33335555 E

**Figure 3: Topoplot Comparison of Negative vs. Positive Images (Participant 3)** 

#### Conclusions:

It is reasonable to conclude that negative images leave a stronger, more lasting psychological impression. Specifically, the second half of the response is significantly different after seeing positive versus negative images.

#### Future Directions:

- Analyze findings in relation to **personality types** of participants.
- Further explore the **400ms to 800ms** time interval for explanations for the significant differences found.

#### Contacts:

Dr. Daniel Jones: jonesd5@sunypoly.edu Megan Lorenz: lorenzm@sunypoly.edu

### WWW.SUNYPOLY.EDU

References:

*HydroCel Geodesic Sensor Net*. Electrical Geodesics, Inc. (EGI). Accessed 29 July 2022. Luck, Steven J. *An Introduction to the Event-Related Potential Technique*. MIT Press, 2014.

# **SUNY POLYTECHNIC**

## **Developing Undergraduate Laboratory Modules on Crystals and Defects Joshua Peck, Kathleen Dunn, Bradley Thiel**

 $600^{\circ}$ C

etch

Anisotropic etch

#### **WWW.SUNYPOLY.EDU**

#### **Introduction**

The goal of this internship was develop a series of undergraduate laboratory modules as the basis for a future materials engineering course, focused on the relationship between microstructure and macroscopic properties in technologically relevant materials.

Most undergraduate courses treat crystals as perfect 3-dimensional arrays of atoms. Most materials are not perfect, however, and the defects dictate most observable properties. These modules are designed to introduce undergraduates to the language of crystallography and defects, the measurement of defects and their impact on properties, and the difficulties associated with eliminating defects.

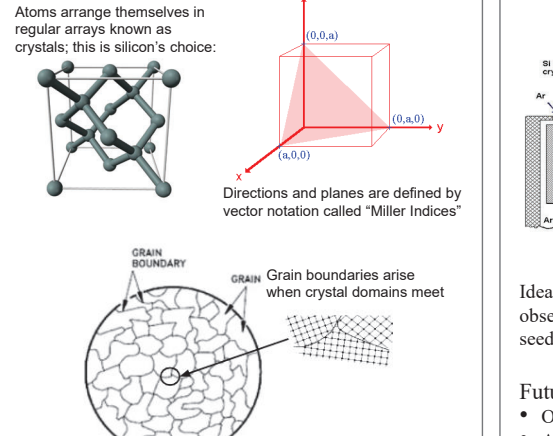

#### **References**

Radavich, Katie. "2010 - The Use of Metallographic Etching as a Decorative Surface Treatment for Jewelry." The Santa Fe Symposium, University of Wisconsin, 2010,

https://www.santafesymposium.org/2010-santa-fe-symposium-

- papers/2010-the-use-of-metallographic-etching-as-a-decorativesurface-treatment-for-jewelry.
- Yardley, James T. "Silicon Basics --General Overview. Columbia University." Columbia.edu, 9 Nov. 2001,
- https://www1.columbia.edu/sec/itc/ee/test2/pdf%20files/silicon%20b asics.pdf

Schaffer, James P. The Science and Design of Engineering Materials. McGraw-Hill, 2006.

The Czochralski (Cz) method is the standard means for growing defect-free silicon material suitable for the semiconductor industry. This laboratory is intended to introduce students to the equipment, as well as the thermodynamic challenges to producing perfect crystals.

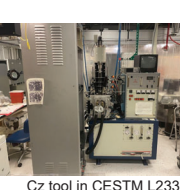

**Background Background Background Background Background Background Background Background Background Background Background Background Background Background Background Background Background** Laboratory tasks • Determine status and capabilities of legacy system • Resurrect attached control system, including hard drive repair

• Work with engineering team on re-installation requirements (water, power)

CNSE Innovation Lab

Curriculum materials created to describe process • A small seed crystal is lowered to contact a silicon melt, which crystallizes with the same orientation as the seed.

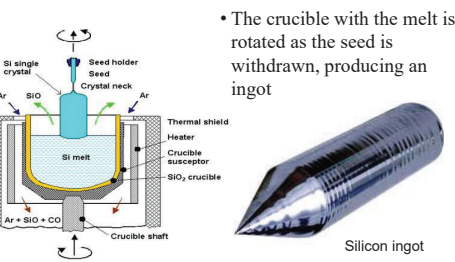

Ideally silicon ingots should be pure & crystalline, but observing the defects in the wafer shows what part of seeding went wrong, offering opportunities for learning.

#### Future tasks:

- Obtain or design new control software & missing dongle
- Acquire Si feedstock and seed crystal to test system
- Have site engineering complete re-install checklist

#### **Acknowledgements**

The authors would like to thank the following for their invaluable assistance in these projects:

- Brian Taylor
- Kyle Unser
- Ross Pareis
- Eric Wales
- Prof. Ji Ung Lee

#### **Cz Growth of Silicon Example 2016 Etching Aluminum Polycrystals**

Most defects require specialized microscopes to be seen, but this lab uses a special case of high purity aluminum where the grains can be observed by the naked eye. This lab can thus be used to teach concepts of microstructure and defects without complex equipment.

• Anneal aluminum blanks to cause recrystallization and enable grain growth.

• Use chemical etching to remove material and reveal the microstructure of interest

- 1) Isotropic etching by NaOH in water was used to remove surface oxide and expose bare Al metal
- 2) Anisotropic etching in Poulton's reagent revealed grain structure: etch rate depends on orientation of the grains
- Individual pieces mounted with hardware as zipper pulls

Curriculum materials created to describe analysis and evaluation

• Different methods (diameter, intercept, area) result in slightly different values for grain size • Discussion of statistics, confidence, and validity

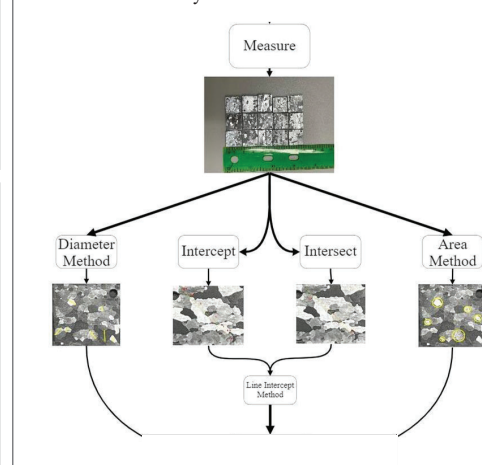

#### **Material Testing**

Mechanical properties depend on the ease with which defects can be propagated through a solid. This lab is used to probe two kinds of mechanical response to stress using a commercial tester.

#### Laboratory tasks:

- Determine status and capabilities of legacy system • Test everyday materials to calibrate system
- Configuration 1: Tensile test
- The substance is pulled apart until it fractures.
- Tested substances: • Electrical wire • Zip ties

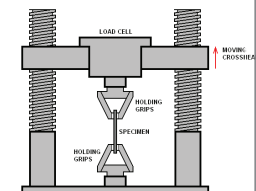

Configuration 2: Flexural test The substance has a load pushed onto it until it until it bends. The yield point is reached. Tested substances:

• Toothpicks

•

Silicon substrates

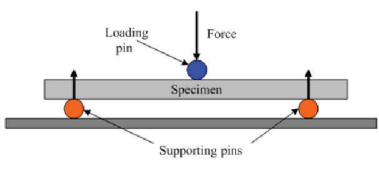

Curriculum materials created to describe material response in reacting to the applied force, i.e., the interpretation of a stress vs. strain graph to extract:

- Elasticity(Stress resistance before the yield point).
- Ductility (Stress resistance after the yield point).
- Strength (The total amount of energy absorbed before fracture).

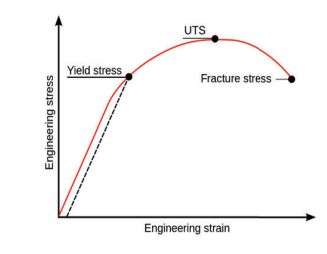

Future Tasks

- Purchase another load cell (existing one is damaged)
- Upgrade computer system for modern data transfer

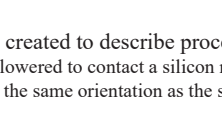

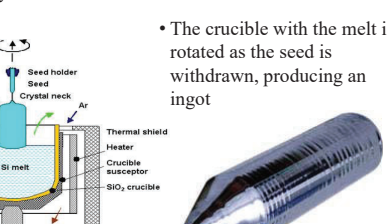

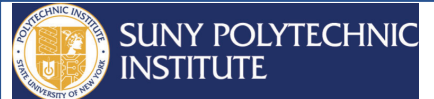

#### **Problem Outline:**

Semiconductor wafers are an essential component in modern-day electronics typically used for photovoltaics or ICs. Before these wafers can be used in such components, they must endure several phases of processing. The SiConi™ preclean phase is defined by etching and annealing. Etching selectively removes material on the substrate creating a uniformed surface. This removal is necessary because it eliminates any impurities on the semiconductor wafer, allowing for an increase in contact resistance, yield and reliability of middleof-the-line interconnections.

The current study focuses on carrying out numerical simulations of the etch process to determine conditions necessary for a uniform oxide removal. A 300mm Si wafer with a target etching amount of 4-12 nm is set up under a showerhead that delivers reactants from a remote plasma and the final thickness of the oxide layer is measured.

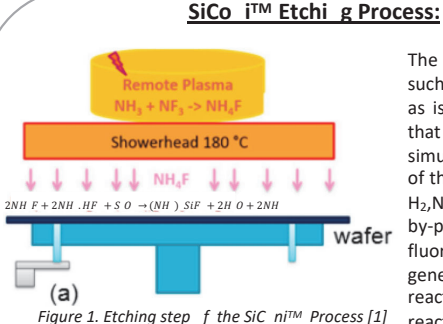

The SiConi™ etch is one such remote plasmaas isted dry etch process that involves the simultaneous exposure of the wafer substrate to  $H_2$ , N  $F_3$  and  $H_3$  pla ma by-products. A a result, fluoro ilicate alt are generated through the reaction of the H4F reactive specie with

the Si<sub>2</sub> film which i followed by an annealing proce where volatile sale are transformed to  $SiF_4$  and  $H_3$ . The combined process allow for a damage-free removal of surface impurities, resulting in increa, ed contact re i tance and reliability of middle-of-the-line interconnections. While the SiConi™ is one of the more popular dry preclea processes, the specific role of various physical parameters throughout the process remains to be determined.

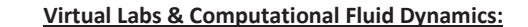

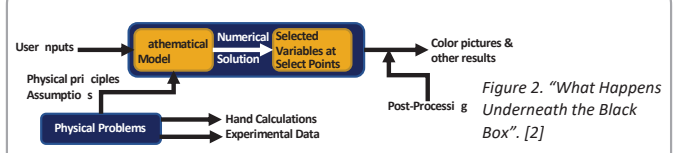

This graphic illustrates the different components that make up a virtual lab. Virtual labs are interactive, digital simulations of activities that typically take place in physical laboratory settings. Virtual labs simulate the tools, equipment, tests, and procedures used in chemistry, biochemistry, physics, biology, and other disciplines.

**Finite Volume Method:** The Finite Volume Method divides the domain of the fluid into multiple control volumes known as cells. The cell centers are then evaluated using a system of algebraic equations that are simplifications of the partial differential form of the Naiver-Stokes equations . Each algebraic equation will relate a cellcenter value to its adjacent cells.

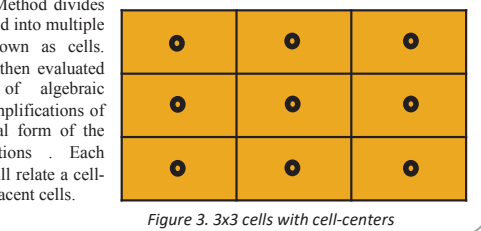

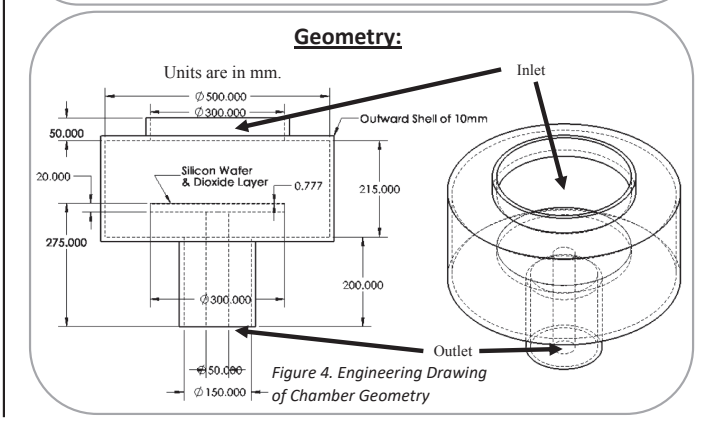

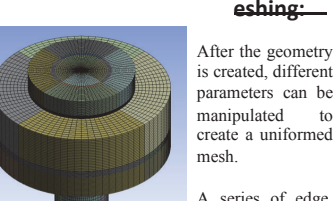

Chamber's Mesh

A series of edge, face, and sweep meshes were used Figure 5g, sometric View of to achieve grid independence.

eshing:

Figure 5b. Cross-sectional View

of Chamber's Mesh

This arrow indicates the thin wafer section. alongside a modeled nanoscopic Silicon-Dioxide layer.

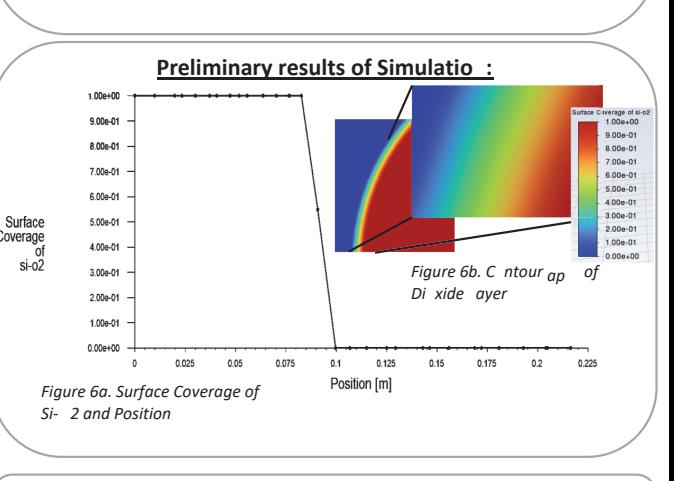

#### Refere ces

[1] Grégoire, M., Horvat, B., Bozon, B. N., Combe, D., Dabertrand, K., & Roy, D. (2019). dditional Siconi<sup>™</sup> pr -clean for reliable TiSix contacts in advanc d imager technologies. icro and ano Fnaineering, 2, 104-109. [2] Bhaskaran, R. B. [Cx Simulations]. (2016, May 10). CO<sub>E</sub> G 22016- 006000 [Video].

# Faces in TIME

# **An interactive web resource exploring faces in Time Magazine 1923-2014**

#### **Project Overview**

This project examines an archive of Time magazine containing 3,389 issues ranging from 1923 to 2014, focusing on images of human faces. We extracted faces from this archive, and tagged them by visual characteristics, including gender, race, age, expression, and context. The research examines how representations of human faces evolved, and reveals relationships between the images and their corresponding socio-political contexts. For example, we found that the percentage of female faces peak during eras when women have been active in public life, and wane in eras of backlash against women's rights. Other findings, among many, include the observation that the percentage of smiling faces increases from 1923 to 1940, which coincides with known shifts in the cultures of advertising and of photography.

**The goal is to develop a web resource that makes our data and research findings accessible to the public through visualizations and interactive narratives.** 

**This summer, I developed one of the pages in the web resource. This page presents a raw visualization of the image data. The images are sorted (using AI) by raw visual features. The user is encouraged to explore relationships between the faces using this tool.** 

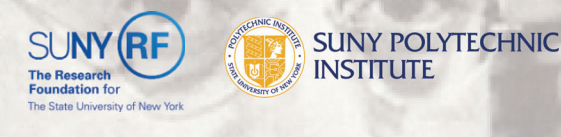

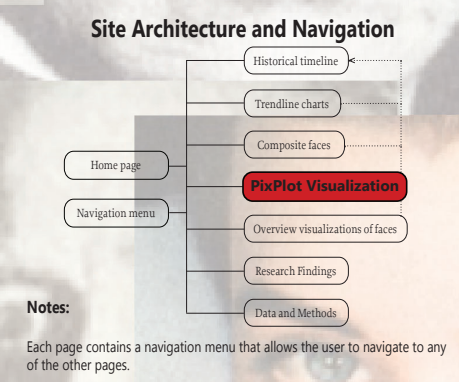

Each of the interactive visualizations includes explicit links directly inviting the user to look at the historical timeline

#### **My Contribution to the Project**

The web page I created used software called Pixplot, which was developed by Yale's Digital Humanities Lab. The program receives a collection images as the input, along with their metadata. We used a subset of 8,787 face images from Dr. Jofre's Time magazine collection. The program uses an AI algorithm to output the images in a 3D arrangement organized by visual features.

My contribution was to take the output created by the Pixplot program and redesign it to provide a more user-friendly to the front-end development of this resulting webpage (using HTML, CSS, and Javascript). interface to display our data. To achieve this, I am contributing

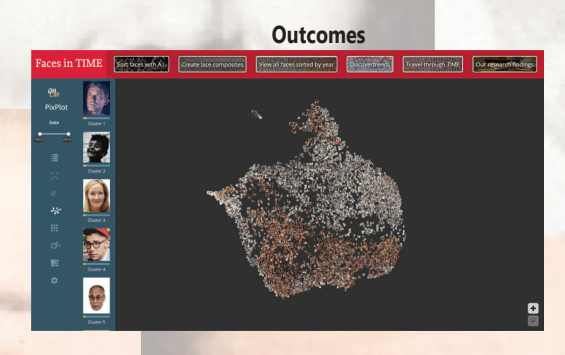

#### **Summer Challenges**

Since the code was initially programmed by Yale's Digital Team, one challenge was to get into the groove of reading other people's thousands of lines of code and trying to add my changes to the code the best I can.

Additionally there were many times when coding that I ran into problems or roadblocks and had no clues about how to solve those issues. After tons of research and the help of explaining my roadblocks to someone with a different perspective. It would help me to figure out what I was missing or had not tried yet.

Project by: Dr. Ana Jofre and Timothy Tu

# SUNY POLYTECHNIC Lyme Disease Biosensing & Diagnost<sub>c</sub> Machine Learning Modeling for Lym D s as

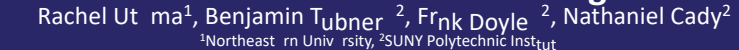

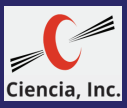

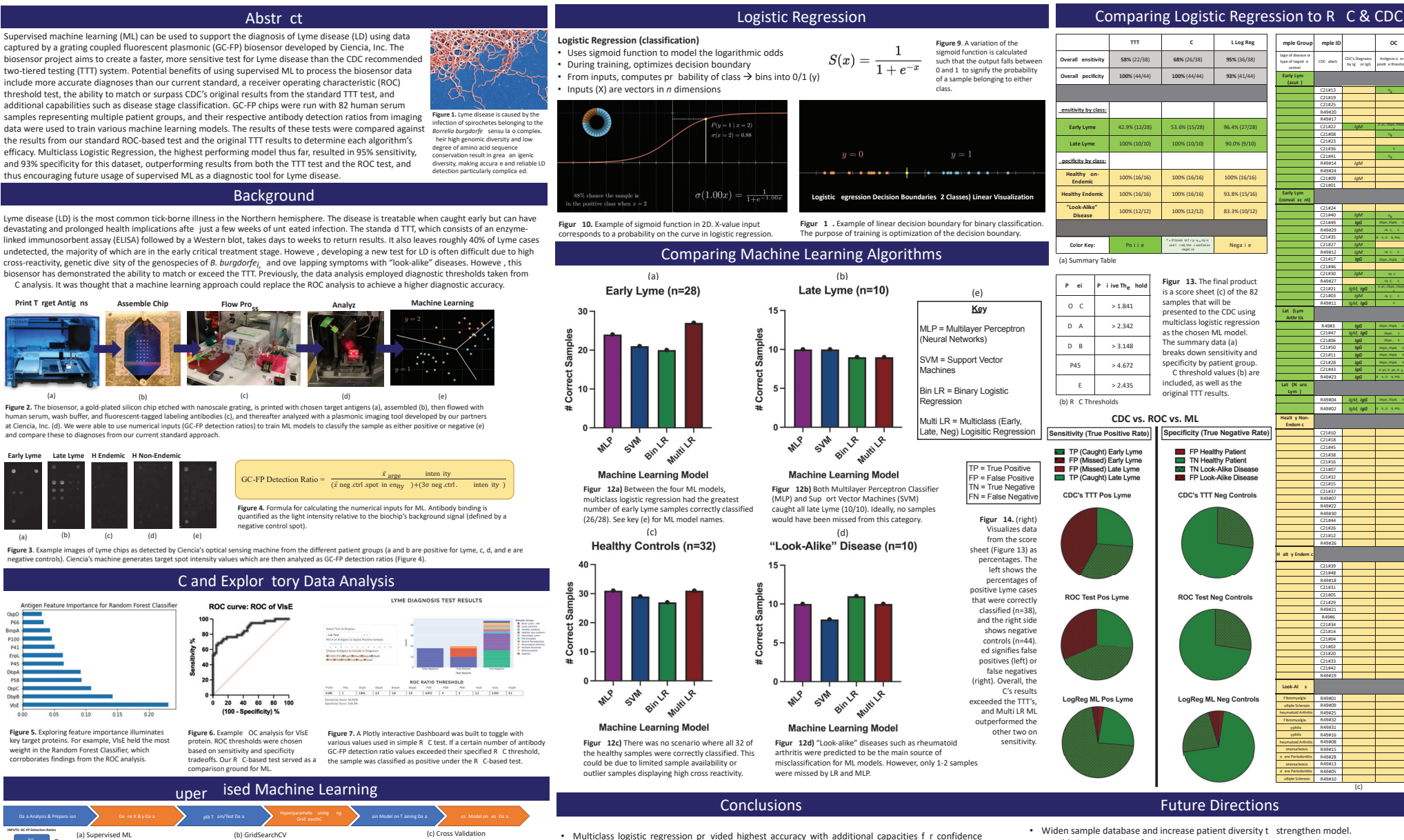

scoring and stage classification

- ssible incorporation of additional inputs such as relevant patient history, etc.
- As biosensor continues t ev lve, c ntinue t monit r and impr ve machine learning while keeping computational complexity | w.
- . Unsupervised tobserve data's natural clustering behavior (need larger dataset).

research opportunity.

#### • Biosensor may be applied t ther viral r bacterial infections requiring diagnostic model

#### Acknowledgements We would like to thank Ciencia, Inc. for instrumentation and technical assistance, the CDC f r pr viding the human serum

samples and Dr. Frank Doyle f r his c de contributions. Finally, we

w uld like t thank the SURP Program at CNSE f r this summer

Chou E., Lasek-Nesselquist E., Taubner B, Pilar A, Guignon E, Page W, et al. (2020). A fluorescent plasmonic biochip assay for multiplex screening of diagnostic serum antibody targets in human Lyme disease. Los ONE 15(2): e0228772. https://doi.org/10.1371/journal.pone.0228772. Grąźlewska, W., Ferra, B., Rudzińska, M., & Holec-Gasior, L. (2021). Borrelia burgdorferi BmpA-BBK32 and BmpA-BBA64: New Recombinant Chimeric Proteins with Potential Diagnostic Value. thogens (Basel, witzerland), 10(6), 767. https://doi.org/10.3390/pathogens10060767.

References

3. Pedregosa et al. (2011). Scikit-learn: Machine Learning in Python, JMLR 12, pp. 2825-2830.

was particularly better at detecting early yme but produced 1-3 false positives f r healthy and

demonstrates promising results, supporting the GC-FP biosensor as a new test f r yme disease.

"lo k-alike" diseases  $\rightarrow$  more data and test standardization should increase diagnosis specificity.

Figure 8a. A Py hon script expanding on scikit-learn's MI ries takes a sample's numerical da a (GC-FP detection ratios) and predicts its corresponding class based on a s a istical model developed during the training phase

re 8b. GridSearchCV is used for hyperpa es s every combina ion of ML model specifica ions in an dimensional grid, using cross valida ion to iden ify the highest performing combination of hyperparameters to train the model

re 8c. Cross valida ion is used by GridSearchCV o evalua e formance without "overfi ting" the da a. This conserves training da a without compromising results. Prior to using GridSearchCV, samples used for testing are withheld from the training process

All Data

Final evaluation

Fold 1 Fold 2 Fold 3 Fold 4 Fold 5

Spitt Fold 1 Fold 2 Fold 3 Fold 4 Fold 5 Spitz Fold 1 Fold 2 Fold 3 Fold 4 Fold 5

Split3 Fold 1 Fold 2 Fold 3 Fold 4 Fold 5

Spit4 Fold 1 Fold 2 Fold 3 Fold 4 Fold 5

Spit5 Fold 1 Fold 2 Fold 3 Fold 4 Fold 5